# Руководство по использованию IPLEX G

Перед началом работы с этим изделием ознакомьтесь с инструкциями и мерами предосторожности, описанными в руководстве по эксплуатации IPLEX G. Данное руководство по использованию содержит выдержки из описаний и инструкций, содержащихся в руководстве по эксплуатации IPLEX G, включая процедуры настройки во время использования изделия, функции основных рабочих компонентов, описания индикаторов и экранов меню, а также меры предосторожности.

# Целевое использование

Этот прибор предназначен для неразрушающего контроля и наблюдения за внутренней частью машин, оборудования, материалов и других объектов.

# Настройка IPLEX G

К проверке можно приступить сразу после быстрой настройки изделия. Чтобы настроить прибор, выполните следующие шесть простых шагов.

# 1. Извлечение компонентов из футляра

Возьмитесь за ручку и извлеките основной блок.

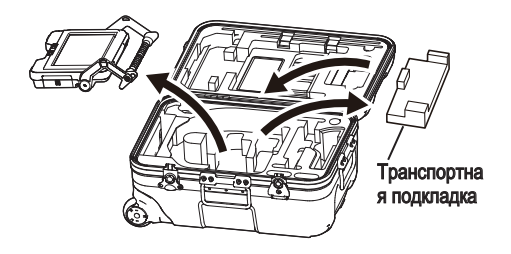

### **COBET**

• Транспортная подкладка используется при переноске основного блока. Она не используется, когда основной блок и блок эндоскопа соединены. Сохраните транспортную подкладку и используйте ее при переноске основного блока.

# Промышленный эндоског

# 2. Установка блока эндоскопа

2 Подключите релейный кабель.

- $\cdot$  IPLEX GT можно комбинировать только с блоком эндоскопа такого же типа, что и блок, который изначально комбинирован с основным блоком.
- Все типы блоков эндоскопа можно комбинировать, если расширить функциональность.  $GX$   $GXST$
- 1 Откройте крышку релейного кабеля основного блока и блока эндоскопа.

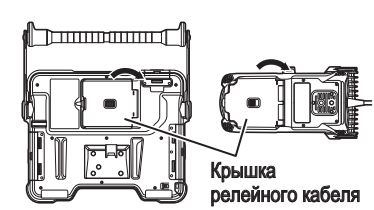

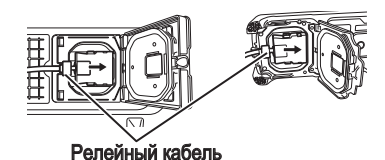

Вставьте кабельный ввод плотно, чтобы он не шатался.

4 Закройте крышку релейного кабеля основного блока и блока эндоскопа.

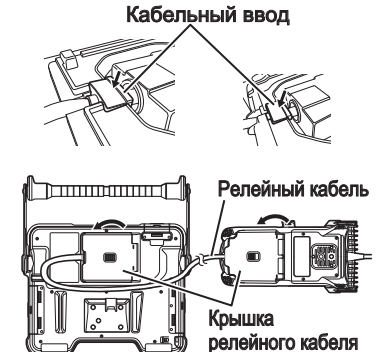

### ПРИМЕЧАНИЕ

- Для защиты от влаги необходимо правильно вставить кабельный ввод и надежно закрыть крышку релейного кабеля.
- $\cdot$  Перед подключением и отключением релейного кабеля необходимо отключить питание.

### <span id="page-2-0"></span>■ Использование аккумулятора

Чтобы вставить аккумулятор, выполните следующее.

- **1 Передвиньте фиксатор крышки аккумуляторного** отсека, чтобы открыть его.
- 2 Вставьте аккумулятор, соблюдая ориентацию. Убедитесь, что аккумулятор зафиксирован и закройте крышку отсека.

Убедитесь, что крышка аккумуляторного отсека заблокирована.

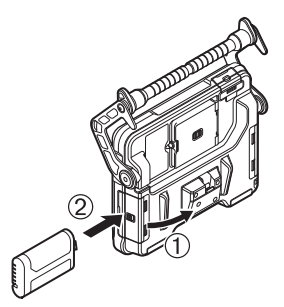

### ■ Использование адаптера переменного тока

Для подключения адаптера переменного тока выполните следующее.

- 1 Откройте колпачок разъема DC-IN на основном блоке.
- 2 Подключите кабель питания к входу переменного тока адаптера переменного тока.
- **3 Подключите выходной разъем** адаптера переменного тока к разъему DC-IN прибора.
- 4) Затем надежно вставьте штепсель кабеля питания переменного тока в розетку сети питания.

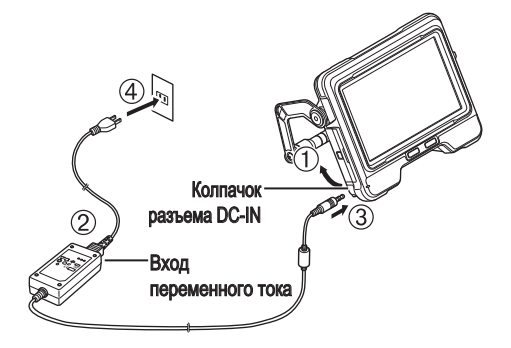

# 4. Прикрепление оптического адаптера

1 Удерживая оптический адаптер и дистальный конец на одной линии, аккуратно вставьте оптический адаптер в дистальный конец.

### $\blacksquare$  4-мм Тип

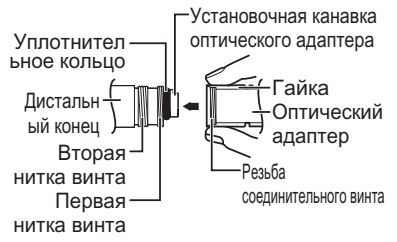

### $6-MM$  Tun

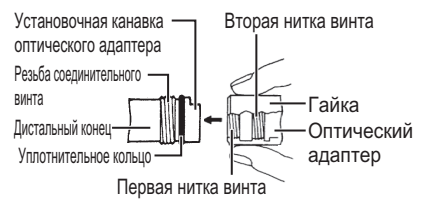

Поверните гайку оптического адаптера по часовой стрелке, пока резьба соединительного винта не пройдет через первую нитку.

3 После прохода первой нитки вращайте весь основной корпус оптического адаптера по часовой стрелке, аккуратно проталкивая его, пока основной корпус оптического адаптера не войдет в установочную канавку вставной трубки и не перестанет вращаться.

4 Поверните гайку оптического адаптера по часовой стрелке, чтобы резьба соединительного винта вошла во вторую нитку. Затяните гайку до упора.

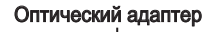

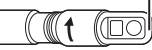

#### Оптический адаптер (основной блок)

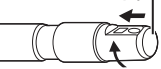

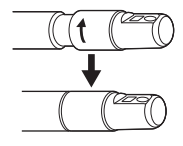

### ПРИМЕЧАНИЕ

 $\cdot$  При использовании стереооптического адаптера обратитесь к руководству по эксплуатации IPLEX G.

### 5. Включение питания

При нажатии кнопки  $[POWER]$  ( $($ )) на основном блоке в течение примерно 1,5–2 секунд, загораются 4 кнопки на блоке эндоскопа и включается питание. Подсветка включается автоматически при включении питания. Экран и меню будут активированы примерно через 10 секунд после нажатия кнопки [POWER]  $(\circlearrowright)$ ).

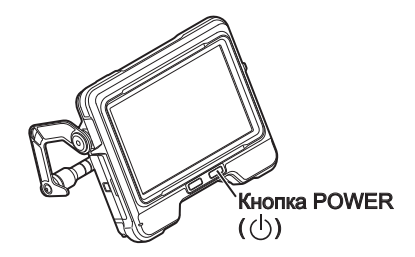

## 6. Выбор оптического адаптера

При включении питания отображается список оптических адаптеров.

Выберите нужный оптический адаптер и нажмите джойстик [MEAS/OK].

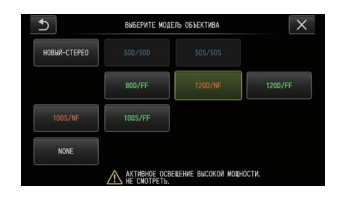

На этом настройка завершена.

# Названия деталей и их функции

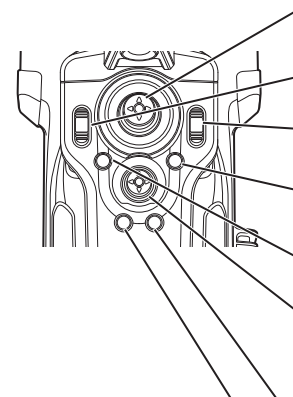

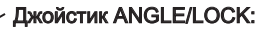

Для поворота подвижной секции. Удерживайте для блокировки или разблокировки подвижной секции.

### **Ручка BRT:**

Регулировка яркости.

#### Ручка ZOOM:

Увеличение или уменьшение отображаемого изображения.

#### Кнопка LIVE:

Отображение экрана реального времени.

Переключение в режим усиления на экране реального времени.

#### Кнопка MENU:

Отображение/скрытие экрана меню.

#### **Лжойстик MEAS/OK:**

Выбор меню или перемешение курсора. Изменение папки назначения для сохранения изображения на экране реального времени. Изменение выбранного изображения на экране миниатюр. Изменение отображаемого изображения на экране просмотра.

#### Кнопка CENT:

Нажмите эту кнопку, отпустив джойстик ANGLE/LOCK, чтобы примерно выровнять подвижную секцию.

#### Кнопка VIEW:

При кратком нажатии отображается экран просмотра При длительном нажатии отображается экран миниатюр.

#### Кнопка FRZ/REC:

При кратком нажатии на экране реального времени отображается экран стоп-кадра. При длительном нажатии на экране стоп-кадра выполняется запись стоп-кадра. При кратком нажатии на экране стоп-кадра выполняется возврат к экрану реального времени. При длительном нажатии на экране реального времени выполняется запуск и остановка записи видеоролика. При кратком нажатии во время записи видеоролика выполняется запись стоп-кадра.

#### **COBET**

• Прибором также можно управлять с помощью кнопок, расположенных на обеих сторонах экрана ЖКмонитора. Для получения более подробной информации см. руководство по эксплуатации IPLEX G.

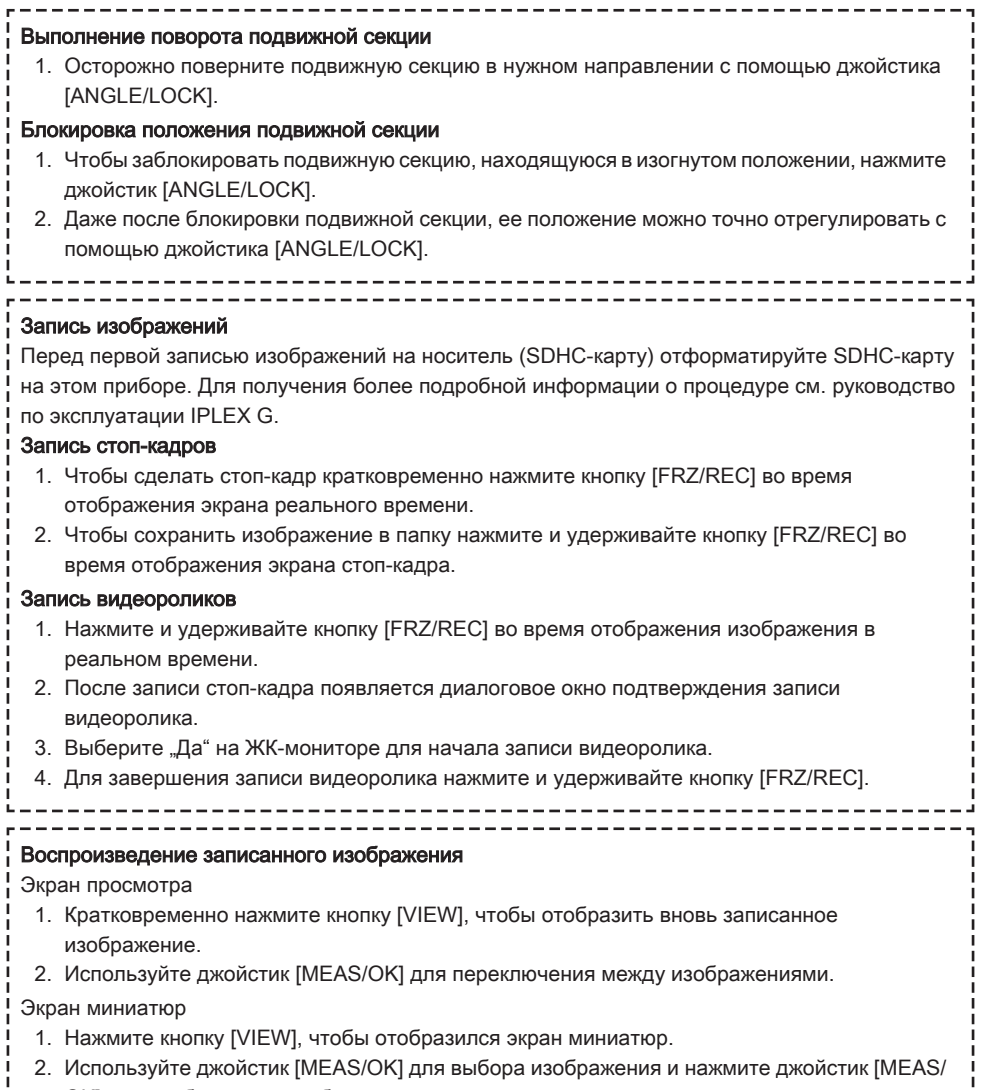

--------------------------------------

÷

OK] для отображения изображения на экране.

\_\_\_\_\_\_\_\_\_\_\_\_\_\_\_\_

# Элементы ЖК-монитора

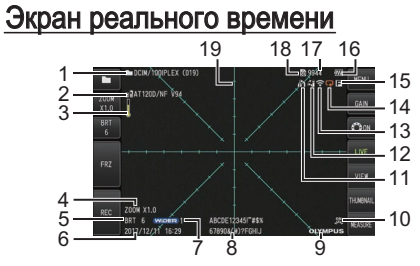

# Экран стоп-кадра

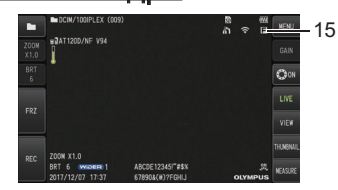

### Экран миниатюр

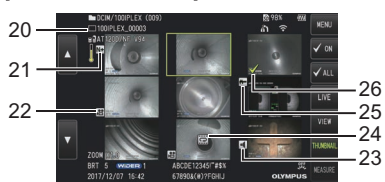

### Экран просмотра

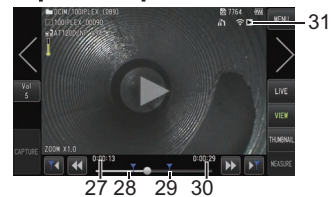

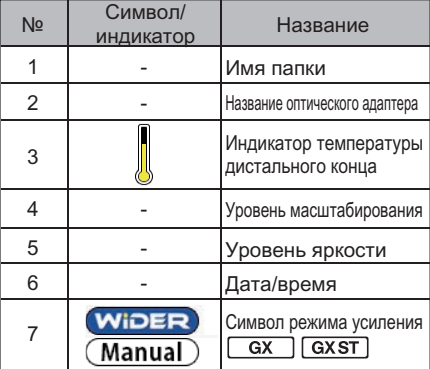

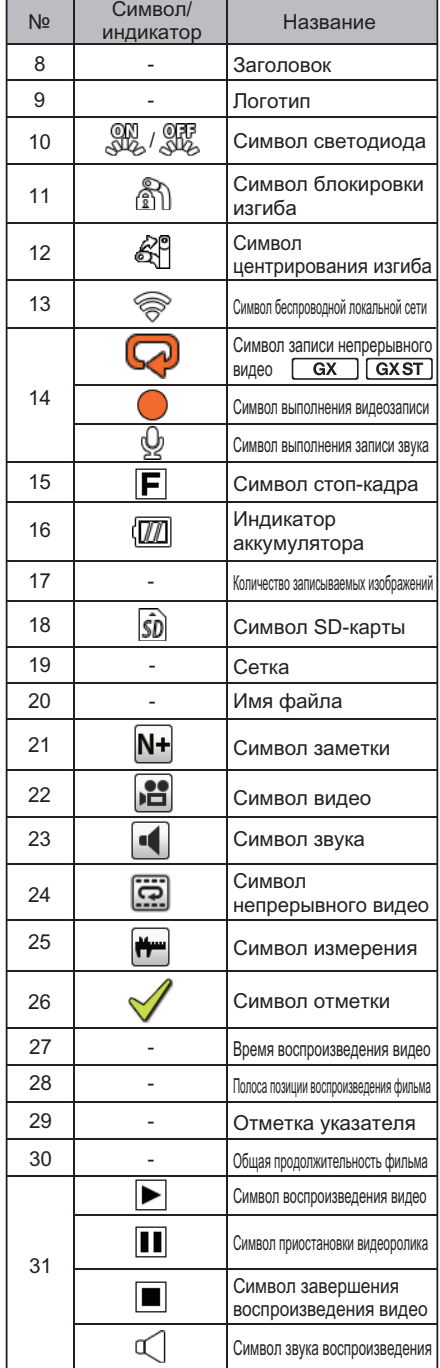

# Экран меню

Нажмите кнопку [MENU] для отображения экрана меню.

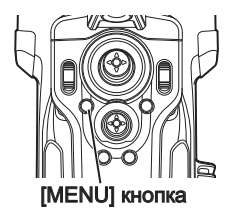

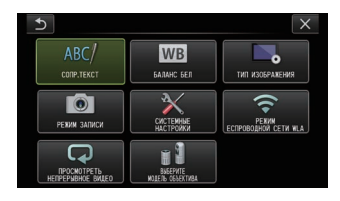

# Использование экранов реального времени/стоп-кадра

СОВЕТ

**GX** · Функции, используемые с IPLEX GX

: Функции, используемые с IPLEX GX (стереометрическое измерение)

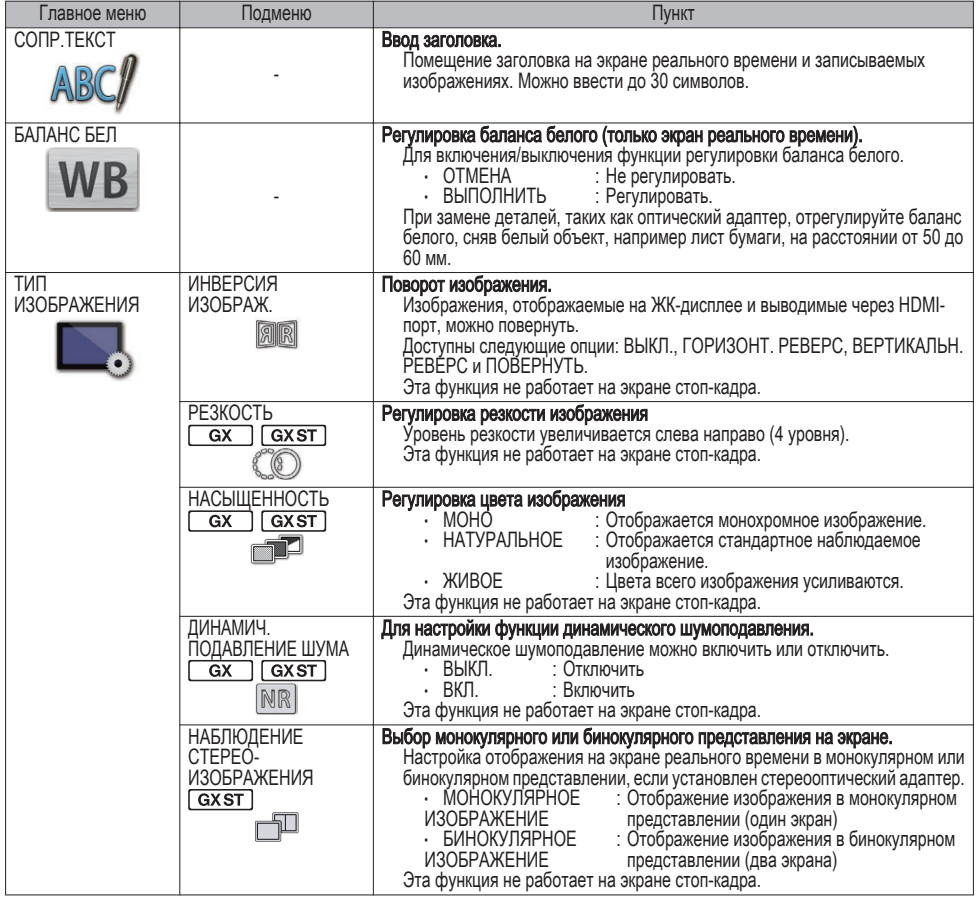

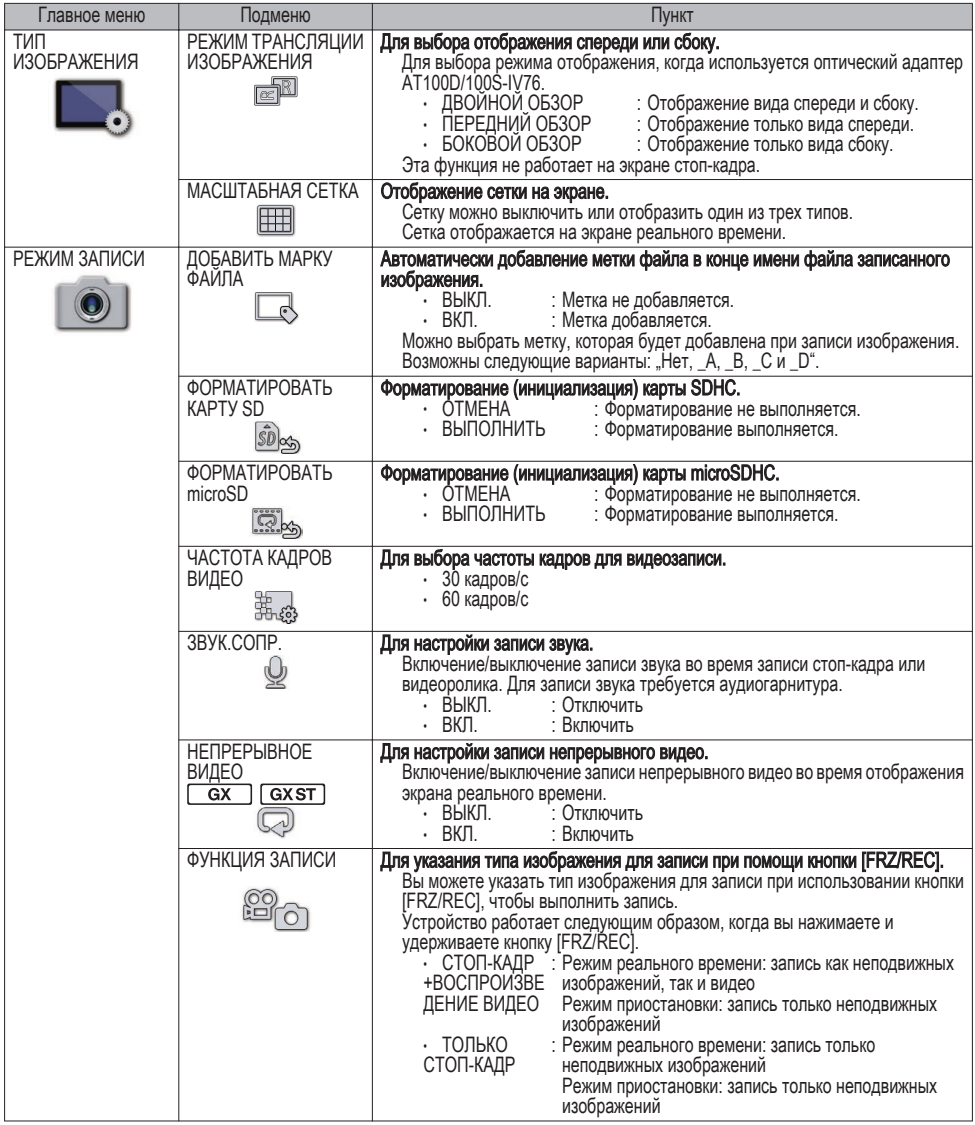

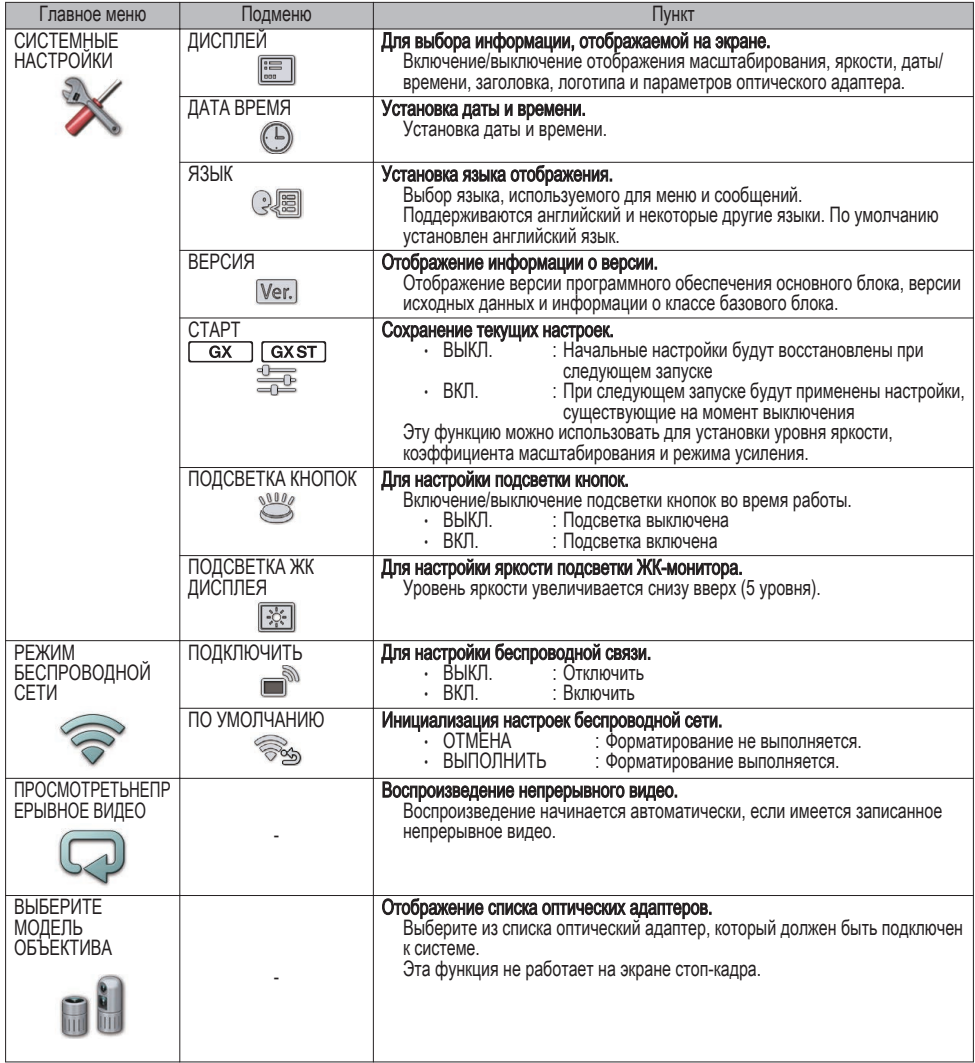

# Использование экрана миниатюр

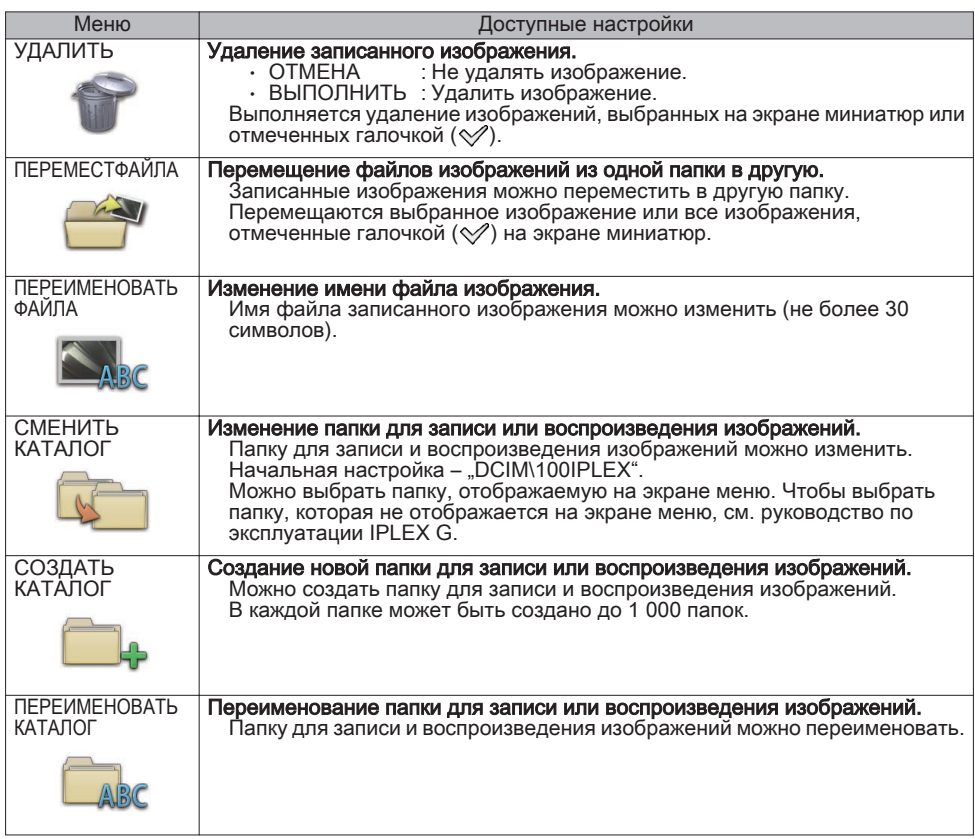

# Использование экрана просмотра

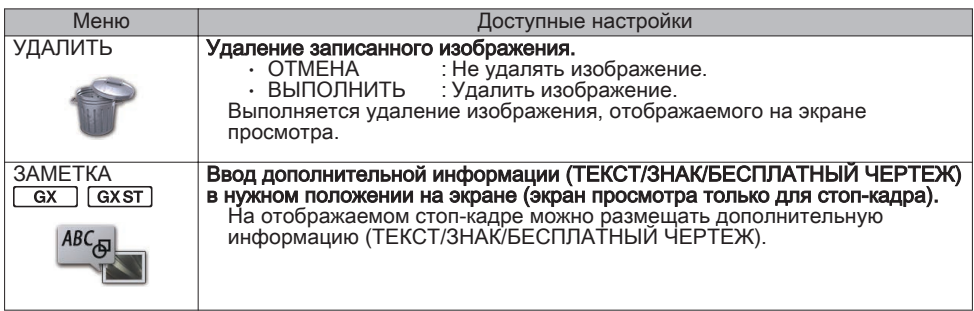

# Ввод заголовка

# Ввод с использованием экранной клавиатуры

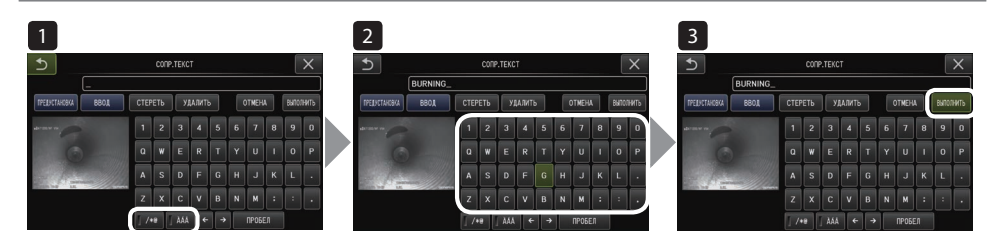

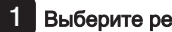

1 Выберите режим ввода.

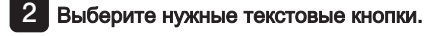

3 Выберите [ВЫПОЛНИТЬ].

## Выберите предустановленный заголовок для ввода

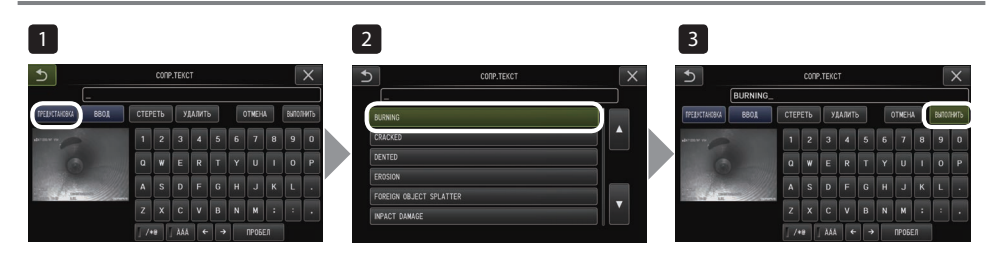

- 1 Выберите [ПРЕДУСТАНОВКА].
- 
- 2 Выберите строки из списка предустановленных заголовков.
- 3 Выберите [ВЫПОЛНИТЬ].

# Выполнение измерений с пересчетом

Измерение с пересчетом выполняется путем измерения длины объекта с использованием опорного значение длины, которое устанавливается в соответствии с известной длиной внутри наблюдаемого изображения.

- 1 Прикрепите оптический адаптер и выберите соответствующий оптический адаптер в меню. Ознакомьтесь с руководством по эксплуатации IPLEX G, относящимся к используемому оптическому адаптеру. 2 Нажмите джойстик [MEAS/OK], чтобы начать измерение с пересчетом, когда отобразится цель измерения. В Следуйте инструкциям в окне сообщения и выполните следующие операции для получения измеренных значений. ① Настройте опорные точки Переместите курсор в 2 точки, расположенные на концах области известной длины и нажмите джойстик [MEAS/OK]. ② Введите опорную длину
	- Введите известную длину с помощью кнопок вверх/вниз/влево/вправо джойстика [MEAS/ OK].
	- ③ Укажите точки измерения

Переместите курсор в 2 точки, расположенные на концах области, которую нужно измерить, и нажмите джойстик [MEAS/OK].

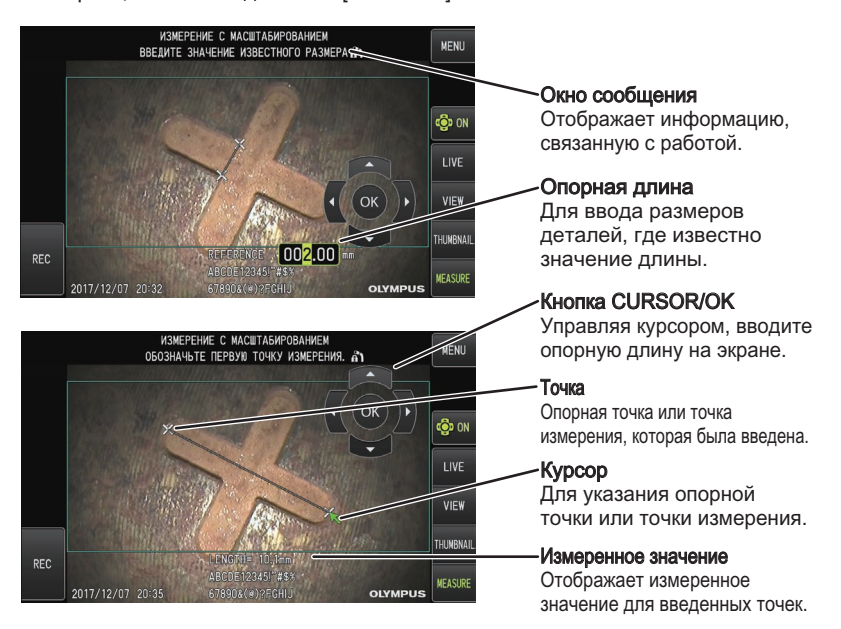

# Символы, используемые в этом руководстве

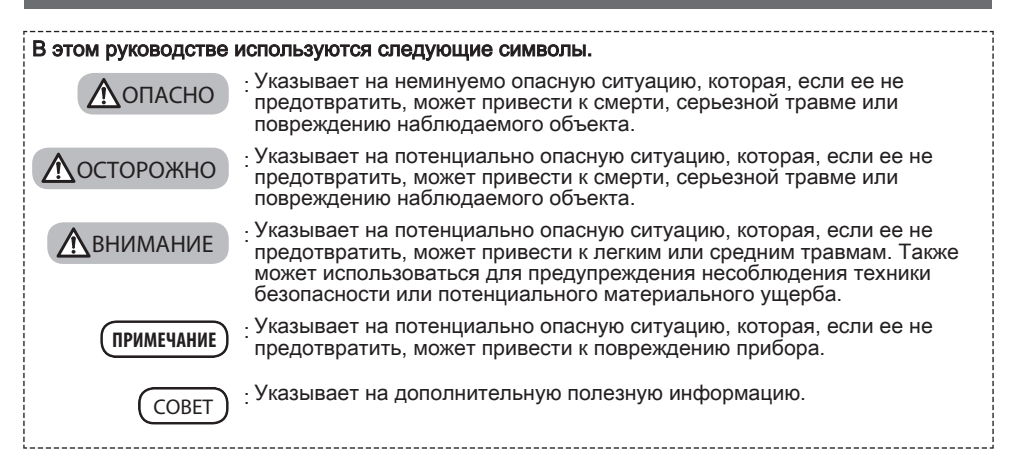

# Меры предосторожности

### Общие меры предосторожности

При работе с прибором строго соблюдайте следующие меры предосторожности. Безопасность не может быть обеспечена, если прибор используется способами, не описанными в этом руководстве.

### ОПАСНО

- **●** Никогда не используйте прибор для наблюдения внутри полостей человека или животного. Это может привести к гибели или серьезной травме.
- **●** Никогда не используйте прибор в следующих условиях.
	- В огнеопасной атмосфере
	- В присутствии металлической или иной пыли
	- В противном случае может произойти взрыв или пожар.

### ОСТОРОЖНО

**●** Не ремонтируйте, не разбирайте и не переделывайте прибор.

Никогда не ремонтируйте, не разбирайте и не переделывайте прибор. Это может привести к травме или повреждению прибора. Ремонт прибора должен осуществляться только персоналом, уполномоченным EVIDENT. EVIDENT не несет ответственности за любые несчастные случаи или повреждения прибора, возникшие в результате ремонта, предпринятого персоналом, не уполномоченным EVIDENT.

- **●** Немедленно прекратите использовать прибор при первых признаках выделения тепла, дыма, аномального запаха, аномального шума или появлении любых других аномалий. Даже если прибор продолжает функционировать, выключите питание.
- **●** Не вставляйте вставную трубку в проверяемый объект, если он функционирует или проводит электричество.
	- В противном случае вставная трубка может быть повреждена, застряв внутри проверяемого объекта и т.д., или стать причиной поражения электрическим током.
- **●** Прежде чем поместить прибор в переносной футляр, обязательно выключите питание и извлеките аккумулятор.

Аккумулятор, оставленный в приборе, может нагреться и стать причиной пожара.

- **●** Газовую трубку нельзя использовать для заземления.
	- В противном случае это может привести к взрыву.

**●** Не используйте прибор в любых условиях (включая сильно радиоактивные среды), кроме указанных условий эксплуатации.

В противном случае могут возникнуть непредвиденные инциденты, которые могут привести к повреждению вставной трубки.

- **●** При перемещении этого устройства или при его использовании в приподнятом положении соблюдайте следующие меры предосторожности.
	- Проведите предварительный осмотр
	- Примите меры для предотвращения падения устройства
	- Примите все необходимые меры предосторожности
- **●** Обращайте особое внимание на температуру дистального конца и вставной трубки сразу после использования прибора в условиях высокой температуры, так как они долго не остывают. В противном случае существует опасность ожога.
- **●** Не держитесь за элементы управления в течение длительного периода времени при использовании устройства при высокой температуре.

В противном случае это может привести к ожогам. Примите меры предосторожности для предотвращения ожогов (наденьте защитные перчатки).

- **●** Будьте осторожны, чтобы не споткнуться о релейный кабель, кабель питания или кабели вставной трубки.
- **●** Не используйте имеющиеся в продаже электронные трансформаторы для зарубежных путешествий (туристические преобразователи).
- **●** Используйте только кабель питания и адаптер переменного тока, указанные **EVIDENT**, и подключайте кабель питания к розетке, соответствующей номинальному диапазону. Несоблюдение этого требования может привести к появлению дыма, пожару или поражению электрическим током.
- **●** Не используйте кабель питания, предназначенный для этого прибора, для подключения других устройств.
- **●** Не используйте адаптер переменного тока вне помещения. В противном случае может произойти короткое замыкание, задымление или возгорание, что может привести к повреждению прибора.

Адаптер переменного тока предназначен для использования в помещении.

- **●** Берегите адаптер переменного тока от ударов; не задевайте о стену, не роняйте на пол и т.д. В противном случае может возникнуть неисправность или повреждение, которые могут привести к поражению электрическим током.
- **●** Если вставная трубка вставляется в проверяемый объект с трудом, не пытайтесь вставить ее принудительно, а осторожно вытяните трубку наружу.
	- Обратите внимание на следующее при вытягивании вставной трубки.
	- Не вытягивайте вставную трубку из проверяемого объекта, если ее подвижная секция заблокирована или пока подвижная секция изогнута.
	- Если вставная трубка застряла во время вытягивания, осторожно вращайте вставную трубку, продолжая вытягивать ее.
- **●** При обращении с дистальным концом вставной трубки соблюдайте следующие меры предосторожности.
	- Не роняйте оптический адаптер или не подвергайте его сильным ударам.
	- Не подвергайте дистальный конец сильным ударам и не тяните за него.
	- Не подвергайте подвижную секцию сильному давлению или изгибу.
	- Не перемещайте прибор, держась за дистальный конец вставной трубки.
	- Не используйте этот прибор, если уплотнительное кольцо дистального конца вставной трубки повреждено или разорвано.
	- В противном случае стеклянные линзы и прецизионные компоненты, составляющие дистальный конец
	- и подвижную секцию, могут быть повреждены.
	- Не наклоняйте и не царапайте дистальный конец вставной трубки об удерживающее отверстие для дистального конца вставной трубки при установке или извлечении дистального конца.
	- В противном случае подвижная секция может быть повреждена.
- **●** Перед использованием этого прибора всегда присоединяйте оптический адаптер. Если прибор используется без присоединения оптического адаптера к вставной трубке, детали (винты и т.д.) легко деформируются из-за контакта с твердыми предметами и т.д. Если детали вставной трубки деформируются, оптический адаптер не будет прикрепляться или будет выпадать.
- **●** Никогда не используйте оптический адаптер, если какая-либо из его деталей расшатана. В противном случае расшатанные детали могут выпасть.
- **●** Если оптический адаптер не может быть прикреплен или снят, потому что гайка не вращается, прекратите использовать адаптер.

Обратитесь в EVIDENT.

**●** Если на наблюдаемом изображении обнаружены аномалии, немедленно прекратите использование и осторожно вытяните вставную трубку из проверяемого объекта.

Если оптический адаптер может упасть с дистального конца вставной трубки, когда она вставлена в проверяемый объект, все наблюдаемое изображение или его часть будет белесоватым из-за засвечивания или изображение будет видно не полностью. Дальнейшее использование в этом состоянии может привести к тому, что оптический адаптер упадет с дистального конца вставной трубки. В этом случае осторожно извлеките вставную трубку из проверяемого объекта и снова присоедините оптический адаптер в соответствии с ["Прикрепление оптического адаптера"](#page-2-0) [\(страница3\).](#page-2-0)

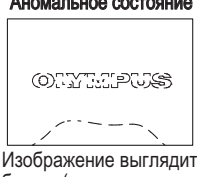

белым (из-за яркого света на некоторых частях изображения).

#### Аномальное состояние Нормальное состояние

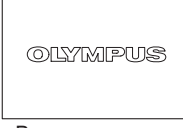

 $Rce$ изображение четко видно.

- **●** Если подвижная секция поворачивается с трудом, не пытайтесь повернуть ее принудительно. В противном случае возможно повреждение вставной трубки или проверяемого объекта.
- **●** Если это устройство надето на шею с помощью плечевого ремня, будьте осторожны, чтобы не зацепиться им за другие предметы.
	- Не допускайте давления на шею.
- **●** Не допускайте попадания металлических или других посторонних предметов в основной блок или блок эндоскопа через соединительные клеммы или любые другие отверстия. Несоблюдение этого требования может привести к неисправности или поражению электрическим током.
- **●** Не используйте никакие детали, кроме вставной трубки, под водой и не мойте их под проточной водой. В противном случае существует риск поражения электрическим током через воду. В отличие от вставной трубки, устройство является водонепроницаемым, когда колпачок разъема DC-IN, крышка аккумуляторного отсека, отверстия для интерфейса, SD-карты и релейного кабеля плотно закрыты. Не используйте и не храните прибор погруженным в воду.
- **●** Берегите ЖК-монитор от ударов, давления и царапин от жестких или острых предметов. В противном случае ЖК-монитор может треснуть или поцарапаться, а осколки монитора могут стать причиной травмы.
- **●** При нажатии на ручку будьте осторожны, чтобы не защемить руку или другие предметы.

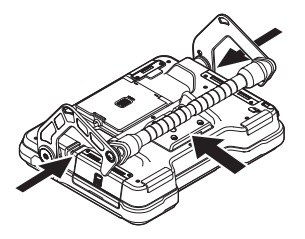

- **●** Для записи изображений используйте карту SDHC и microSDHC, рекомендованную **EVIDENT**. Карта SDHC не входит в комплект поставки этого прибора.
- **●** Не снимайте аккумулятор или адаптер переменного тока во время работы. В противном случае возможно повреждение записанных данных.
- **●** Не извлекайте карту SDHC или microSDHC во время записи или воспроизведения изображения. В противном случае записанные данные или носители записанных данных могут быть повреждены или утрачены.
- **●** Не следует многократно и непрерывно вставлять и извлекать карту SDHC или microSDHC. В противном случае записанные данные или носители записанных данных могут быть повреждены или функционировать неправильно.
- **●** Соблюдайте осторожность при использовании выдвижной ручки футляра для переноски.
	- Будьте осторожны, чтобы не прищемить руку, когда укладываете ручку внутри футляра.
	- Не пытайтесь поднимать футляр, держась за выдвижную ручку.

#### **●** При включении освещения обратите внимание на следующие меры предосторожности.

- Не оставляйте дистальный конец вставной трубки вблизи легковоспламеняющихся веществ в течение длительного времени.
- При замене оптического адаптера лампа гаснет.
- Не смотрите на свет, испускаемый дистальным концом. При использовании УФ-светодиодного блока или ИК-светодиодного блока убедитесь, что символ светодиодного индикатора ( / ) загорается на экране реального времени или на других экранах.
- Используйте оборудование в соответствии с правилами производственной гигиены, если таковые имеются.

### Information of IEC62471

### ● RISK GROUP2

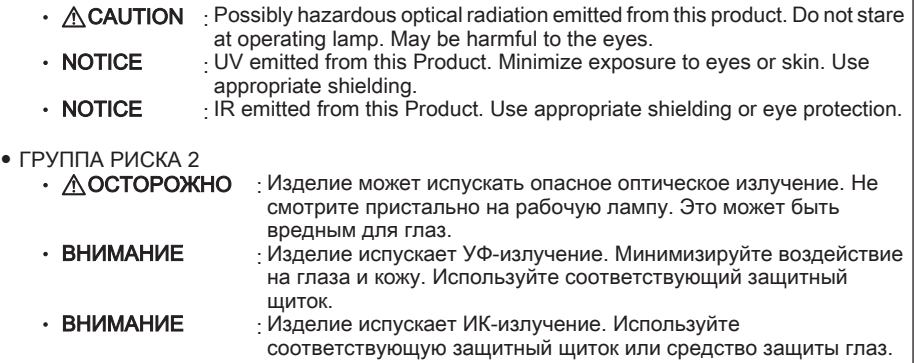

### ПРИМЕЧАНИЕ

#### **●** Не храните инструмент в следующих местах.

- Места, подверженные воздействию высокой температуры, высокой влажности и большого количества пыли или частиц
- Места, подверженные воздействию прямого солнечного света или излучения
- Места, подверженные воздействию газов, содержащих галогенид\*1
- В противном случае возможно повреждение прибора.
- \*1 Характеристики некоторых электрических деталей могут ухудшиться из-за галогенида, содержащегося в инсектицидах, пестицидах, газообразных огнетушащих веществах и т.д.
- **●** Не используйте прибор при появлении конденсата.

При резком изменении температуры, например, при входе в теплую комнату из холодного места, внутри прибора может появиться конденсат. Использование прибора с конденсатом может вызвать сбои в работе. В случае появления конденсата оставьте прибор в месте, где он будет использоваться, и дождитесь высыхания конденсата.

**●** Не вставляйте вставную трубку в проверяемый объект, если температура превышает рабочий диапазон.

Использование в таких условиях может привести к повреждению прибора или ухудшению его характеристик.

**●** Не используйте прибор, если его внешняя поверхность загрязнена.

Это может привести к повреждению прибора или ухудшению его характеристик.

- **●** Не накрывайте основной блок или блок эндоскопа полиэтиленовым пакетом или другими предметами. Это препятствует охлаждению внутренней части прибора, что может привести к его повреждению.
- **●** Не допускайте попадания на вставную трубку любых жидкостей, кроме воды, соленой воды, машинного масла или дизельного масла.

В противном случае вставная трубка может быть повреждена.

- **●** При обращении с крышкой аккумуляторного отсека, крышками разъемов, крышкой SD-карты и крышкой релейного кабеля соблюдайте следующие меры предосторожности.
	- Не открывайте и не закрывайте крышки при наличии воды на релейном кабеле или окружающих поверхностях.
	- Не открывайте и не закрывайте крышки мокрыми руками.
	- Не открывайте и не закрывайте крышки в местах, подверженных воздействию высокой влажности и/или пыли.
	- Закрывайте крышки, когда прибор помещается на хранение и когда разъемы не используются.
- **●** Обратите внимание на следующие меры предосторожности в отношении разъемов на основном блоке и светодиодном блоке.
	- Не прикасайтесь к разъемам руками
	- Не допускайте попадания грязи и воды на разъемы.
- **●** Не используйте этот прибор, если водонепроницаемая прокладка внутри крышки релейного кабеля повреждена, изрезана или смещена.
- **●** При извлечении прибора из футляра для переноски и футляра эндоскопа соблюдайте следующие меры предосторожности.
	- Не поднимайте и не тяните вставную трубку.
	- Это может привести к повреждению прибора.
- **●** Не тяните за вставную трубку и кабели с усилием или не перегибайте их.
- **●** При укладке прибора в футляр для переноски и футляр эндоскопа соблюдайте следующие меры предосторожности.
	- Перед укладкой убедитесь, что дистальный конец достаточно остыл.
	- Убедитесь, что вставная трубка не скручена, прежде чем уложить ее.
- **●** Не переносите футляр для переноски и футляр эндоскопа с открытой крышкой.
- **●** Утилизация данного изделия должна выполняться в соответствии со всеми местными законами, правилами и нормами.

Перед утилизацией данного изделия изучите местные законы, правила и нормы и следуйте их требованиям.

## Меры предосторожности при обращении с аккумулятором

При возникновении любых проблем при использовании прибора с аккумуляторами обратитесь в EVIDENT.

При обращении с аккумулятором строго соблюдайте следующие меры предосторожности. Неправильное обращение с аккумуляторами может привести к утечке электролита, чрезмерному выделению тепла, задымлению, разрядке аккумулятора, поражению электрическим током и/или ожогам.

Перед использованием внимательно прочитайте руководство по эксплуатации, прилагаемое к зарядному устройству, чтобы полностью понять содержащуюся в нем информацию, и соблюдайте эти инструкции во время использования.

### ОПАСНО

- **●** Используйте аккумулятор NC2040NO29 **или NC2040NO34** и заряжайте его, используя зарядное устройство CH5000C или CH5000X.
- **●** Берегите аккумулятор от ударов.
- **●** Не допускайте короткого замыкания контактов при соприкосновении с металлическими предметами.
- **●** Не бросайте аккумулятор в огонь и не нагревайте его.
- **●** Не вскрывайте и не модифицируйте аккумулятор.
- **●** Не используйте зарядное устройство вне помещения.

В противном случае может произойти короткое замыкание, задымление или возгорание, что может привести к повреждению зарядного устройства. Зарядное устройство предназначено для использования в помещении.

### ОСТОРОЖНО

- **●** Не накрывайте зарядное устройство одеждой, бельем или другими материалами во время зарядки.
- **●** После окончания зарядки всегда вынимайте кабель питания переменного тока зарядного устройства из розетки.
- **●** В случае любых аномалий, таких как выделение тепла из прибора или зарядного устройства, аномальный запах, аномальный шум или дым, немедленно извлеките штепсель зарядного устройства из аккумулятора и прекратите использовать его.

Обратитесь в EVIDENT.

- **●** Если зарядное устройство не завершает подзарядку аккумулятора за указанное время подзарядки, прекратите попытки перезарядить аккумулятор.
- **●** Не допускайте деформации аккумуляторного отсека и не вставляйте в него никакие предметы.
- **●** Не допускайте попадания металлических предметов, воды или любой другой жидкости в аккумуляторный отсек и на контакты аккумулятора.

При попадании любого постороннего предмета в основной блок, извлеките аккумулятор, отсоедините адаптер переменного тока и немедленно свяжитесь с EVIDENT.

**●** Не вынимайте аккумулятор сразу после непрерывного использования прибора в течение длительного времени.

Аккумулятор выделяет тепло, поэтому существует риск ожога.

- **●** Не прикасайтесь к контактам аккумулятора мокрыми руками.
- **●** Если прибор не будет использоваться в течение длительного времени, извлеките аккумулятор из основного блока и храните его в сухом месте.

В противном случае может возникнуть утечка электролита, а выделение тепла может привести к пожару или травме.

- **●** Храните аккумулятор в местах, недоступных для маленьких детей.
- **●** Если электролит попадет на поверхность тела, немедленно промойте ее чистой водой из крана и т.д. и при необходимости обратитесь за медицинской помощью.

- **●** Если аккумулятор вставляется с трудом, не пытайтесь вставить его принудительно. Проверьте ориентацию аккумулятора и отсутствие дефектов у контактов. Попытка вставить аккумулятор в отсек принудительно может привести к неисправности.
- **●** Если аккумулятор извлекается с трудом, не пытайтесь извлечь его принудительно. Обратитесь в EVIDENT.
- **●** Если аккумулятор необходимо транспортировать в самолете, заранее проконсультируйтесь с авиакомпанией.
- **●** При замене аккумулятора не вставляйте и не извлекайте его слишком быстро.

В противном случае питание может не включаться.

- **●** Не храните аккумулятор в следующих местах.
	- Места, подверженные воздействию воды, высокой температуры, высокой влажности, низкой влажности и пыли
	- Места, подверженные воздействию прямого солнечного света или излучения
	- Места, подверженные воздействию газов, содержащих галогенид\*1
	- \*1 Характеристики некоторых электрических деталей могут ухудшиться из-за галогенида, содержащегося в инсектицидах, пестицидах, газообразных огнетушащих веществах и т.д.
- **●** Не используйте, не заряжайте и не храните аккумулятор в местах, подверженных воздействию прямых солнечных лучей, в закрытом автомобиле на солнце, вблизи обогревателя и т.д.
- **●** Не используйте аккумулятор при наличии любых дефектов, например, протекания электролита, обесцвечивания, деформации, необычного запаха или других аномалий.
- **●** Не погружайте аккумулятор в пресную или морскую воду и не допускайте его намокания.
- **●** Утилизация аккумулятора должна выполняться в соответствии со всеми местными законами, правилами и нормами.

### ПРИМЕЧАНИЕ

- $\cdot$  Загрязнение аккумуляторных электродов потом или маслом ведет к нарушению контакта. Если аккумулятор загрязнен, протрите его сухой тканью перед использованием.
- Используйте аккумулятор правильно. Если аккумулятор используется неправильно, это может привести к утечке электролита, выделению тепла или повреждению. При замене аккумулятора соблюдайте ориентацию.
- Диапазон рабочих температур для ионно-литиевого аккумулятора
	- Разрядка (при использовании прибора): от -10 °C до 40 °C
	- Зарядка: от 0 °C до 40 °C
	- Хранение: от -20 °C до 60 °C (рекомендуется: 20 °C)

Использование аккумулятора при температуре, превышающей указанные выше температурные диапазоны, приведет к ухудшению его рабочих характеристик и сокращению срока службы. Перед помещением прибора на хранение обязательно извлеките аккумулятор из основного блока.

- Manufactured by -

### EVIDENT CORPORATION

**6666 Inatomi, Tatsuno-machi, Kamiina-gun, Nagano 399-0495, Japan**

-Distributed by-

### EVIDENT EUROPE GmbH

**Caffamacherreihe 8-10, 20355 Hamburg, Germany**

#### EVIDENT EUROPE GmbH UK Branch

**Part 2nd Floor Part A, Endeavour House, Coopers End Road, Stansted CM24 1AL, U.K.**

#### EVIDENT SCIENTIFIC, INC.

**48 Woerd Ave Waltham, MA 02453, U.S.A.**

### EVIDENT AUSTRALIA PTY LTD

**97 Waterloo Road, Macquarie Park, NSW 2113, Australia**

Life science solutions

Service Center

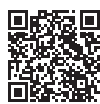

[https://www.olympus-lifescience.com/](https://www.olympus-lifescience.com/support/service/) [support/service/](https://www.olympus-lifescience.com/support/service/)

Official website

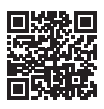

<https://www.olympus-lifescience.com>

Industrial solutions

Service Center

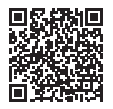

[https://www.olympus-ims.com/](https://www.olympus-ims.com/service-and-support/service-centers/) [service-and-support/service-centers/](https://www.olympus-ims.com/service-and-support/service-centers/)

Official website

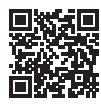

<https://www.olympus-ims.com>